Table \_ Self-reported Use of Data Activities Portfolio Activities: Based on Reponses from the Full Survey and then Responses from the Update Survey in Subsequent Years **Johns Hopkins University**

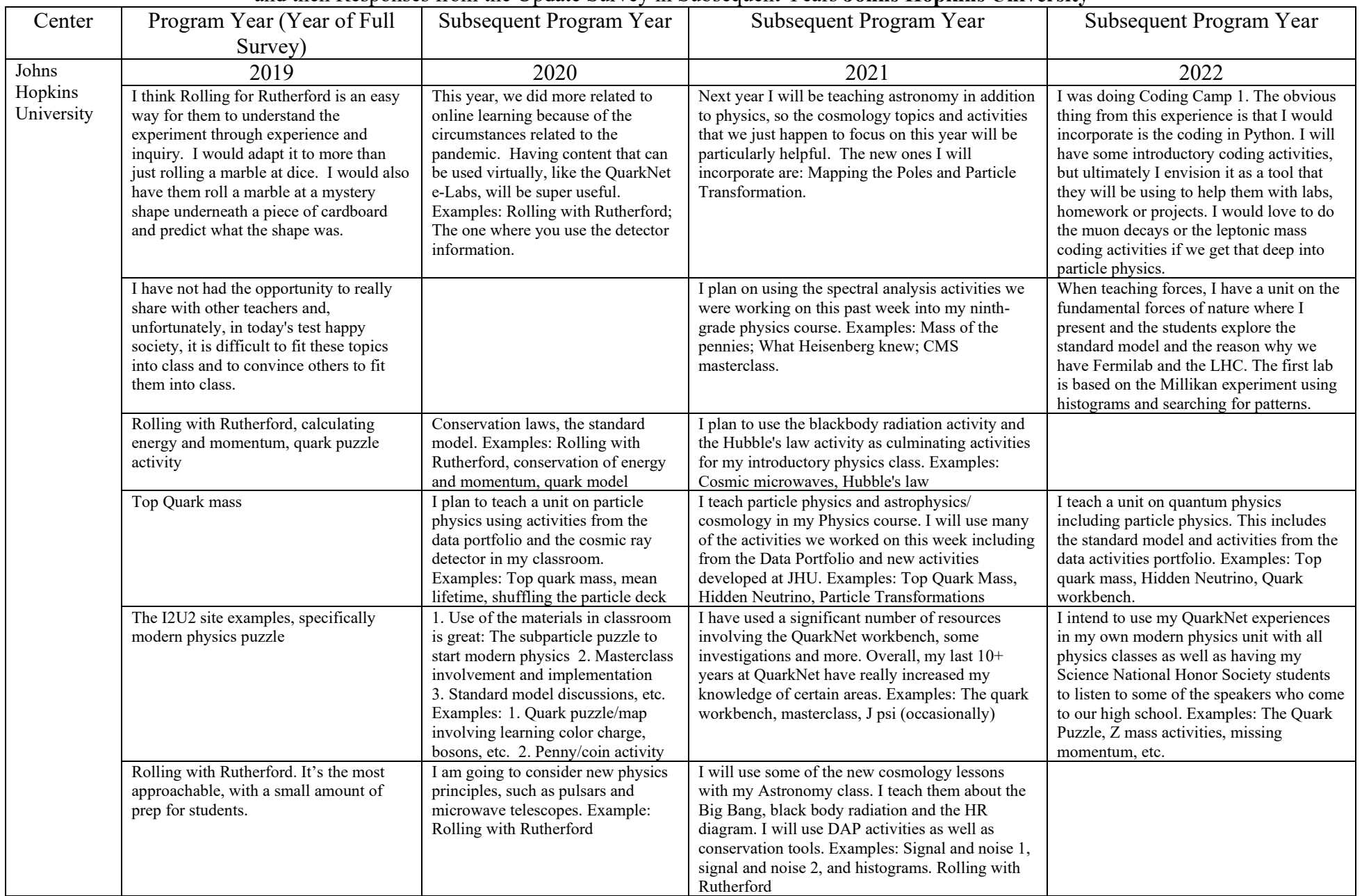

Table \_ Self-reported Use of Data Activities Portfolio Activities: Based on Reponses from the Full Survey and then Responses from the Update Survey in Subsequent Years **Johns Hopkins University**

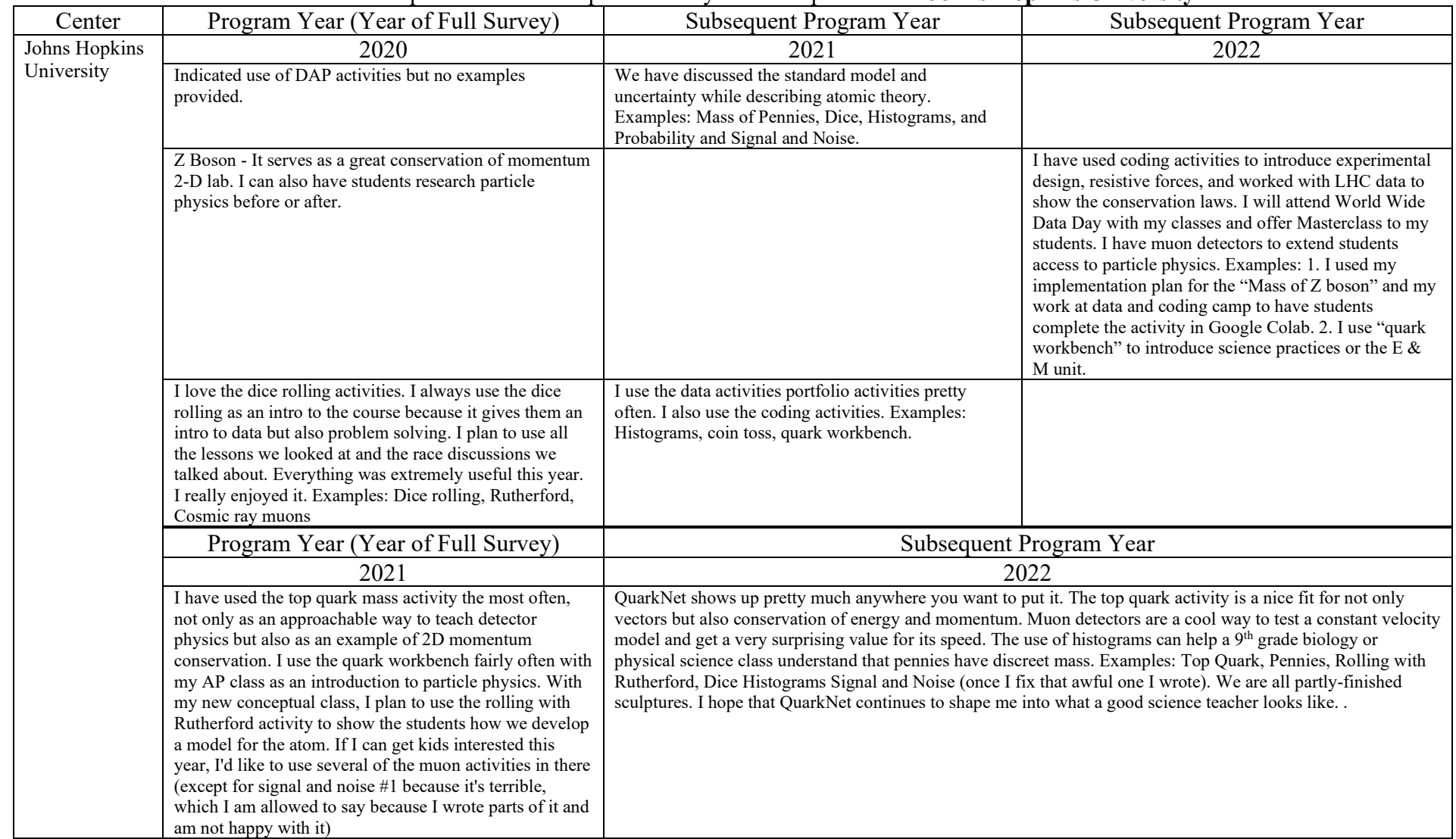

Note: Each row presents responses from the same individual teacher from a given center. Empty table cells indicate that the teacher did not participate in QuarkNet in that subsequent program year(s). Or, less likely did not complete the Update Survey; or did not answer specific questions about the use of DAP activities in their classrooms. (Out of a total of 15 teachers.)

Table \_

Self-reported Use of Data Activities Portfolio Activities: Based on Reponses from the Full Survey and then Responses from the Update Survey in Subsequent Years **Johns Hopkins University**

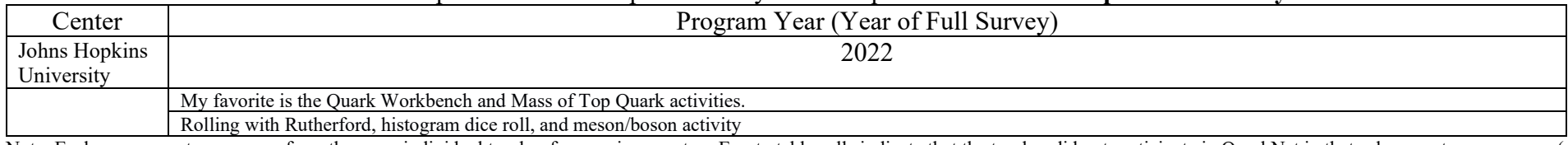

Note: Each row presents responses from the same individual teacher from a given center. Empty table cells indicate that the teacher did not participate in QuarkNet in that subsequent program year(s). Or, less likely did not complete the Update Survey; or did not answer specific questions about the use of DAP activities in their classrooms. (Out of a total of 15 teachers.)

Table 14 **Johns Hopkins University Summer Workshop July 23-28, 2023** Implementation Plans/Coding Projects

| Plan $#$ | Title  | <b>Brief Description</b>                      | <b>Implementation Plan</b>                                                                                                    |                                                                                                    |  |  |  |
|----------|--------|-----------------------------------------------|----------------------------------------------------------------------------------------------------|----------------------------------------------------------------------------------------------------|--|--|--|
| 1        | Spring | Understand how                                | Mass On A Spring with JupyterLite                                                                                                    |                                                                                                    |  |  |  |
|          | Mass   | masses behave on                              |                                                                                                    |                                                                                                    |  |  |  |
|          |        | (vertical) springs as                         | <b>Topic</b>                                                                                                    | <b>Comments</b>                                                                                                    |  |  |  |
|          |        | well as how to create                         | Intro to Physics,                                                                                                    | Possible use of the Graphing notebooks and/or the Falcon9                                                                  |  |  |  |
|          |        | and apply code to                             | Kinematics and Projectile                                                                                                    | notebook to introduce coding with physics                                                                                  |  |  |  |
|          |        | express this behavior.                        | Motion                                                                                                    |                                                                                                    |  |  |  |
|          |        |                                               | All Basic Forces, Pulleys,                                                                                                    | Possible use of Pulley notebook adjusted with ramp                                                                         |  |  |  |
|          |        | <b>Brief Summary: This</b>                    | Ramps                                                                                                    | activities                                                                                                    |  |  |  |
|          |        | is a modified Mass on                         | Energy                                                                                                    |                                                                                                    |  |  |  |
|          |        | a Spring JupyterLite                          | Momentum                                                                                                    | Use of QuarkNet workbench activities (Top Quark)                                                                           |  |  |  |
|          |        | notebook. The use of                          | Rotation and Angular                                                                                                    |                                                                                                    |  |  |  |
|          |        | the Lite notebook is                          | Simple Harmonic Motion                                                                                                    | Use of Spring code notebook as presented here                                                                              |  |  |  |
|          |        | for educators whose                           |                                                                                                    |                                                                                                    |  |  |  |
|          |        | students are not able to                      | <b>Spring Notebook Background:</b>                                                                                                    |                                                                                                    |  |  |  |
|          |        | access normal Jupyter                         |                                                                                                    | This collaboration Spring notebook is serving as a summary experience for students that takes place near the end of        |  |  |  |
|          |        | notebooks due to                              | the Simple Harmonic Motion topic. It is taking place as a mini coding activity for students to demonstrate competence                           |                                                                                                    |  |  |  |
|          |        | security/IT issues.                           |                                                                                                    | of spring motion and the relationships governing the position of a spring mass. Furthermore, the coding aspects of the     |  |  |  |
|          |        |                                               | activity serve to help the student navigate the difficult parts of spring motion analysis.                                                      |                                                                                                    |  |  |  |
|          |        | The Mass on a Spring<br>has been modified for |                                                                                                    |                                                                                                    |  |  |  |
|          |        | use in an AP Physics 1                        | The students will have access to a separate document they will use to answer the questions and paste their code                                 |                                                                                                    |  |  |  |
|          |        | and AP Physics C                              | analysis and results. I leave it to the reader to decide whether to have this as an individual project or a pair                                |                                                                                                    |  |  |  |
|          |        | mechanics class. This                         | collaboration project.                                                                                                    |                                                                                                    |  |  |  |
|          |        | will serve not as an                          |                                                                                                    | Students are expected to be able to determine the spring constant of a basic vertical spring with mass on it through the   |  |  |  |
|          |        | introduction to the                           |                                                                                                    | analysis of a graph based on student created data. In addition, students will be able to graph the position of a mass on a |  |  |  |
|          |        | topic but instead is                          |                                                                                                    |                                                                                                    |  |  |  |
|          |        | more of a culminating                         | spring as a function of several different variables, and be able to justify how changing a variable affects the positions<br>outcome over time. |                                                                                                    |  |  |  |
|          |        | set of activities to                          |                                                                                                    |                                                                                                    |  |  |  |
|          |        | incorporate coding                            | <b>Spring Notebook Application:</b>                                                                                                    |                                                                                                    |  |  |  |
|          |        | with physics                                  |                                                                                                    |                                                                                                    |  |  |  |
|          |        |                                               |                                                                                                    | Students will be introduced to the Spring notebook with at least 45 minutes in the period. A class wide conversation       |  |  |  |
|          |        |                                               | will introduce this notebook and the goals behind it, along with the importance of being able to represent the physics                          |                                                                                                    |  |  |  |
|          |        |                                               | ideas involved through a coding approach. From there, students will be introduced to the actual task. From there,                               |                                                                                                    |  |  |  |
|          |        |                                               |                                                                                                    | students have a number of built-in checks for students to come to the instructor that will serve as a way to judge         |  |  |  |
|          |        |                                               | student progress.                                                                                                    |                                                                                                    |  |  |  |
|          |        |                                               |                                                                                                    |                                                                                                    |  |  |  |

| Plan $#$       | Title          | <b>Brief Description</b>                                                                                                    | <b>Implementation Plan</b>                                                                                                    |  |  |
|----------------|----------------|----------------------------------------------------------------------------------------------------|----------------------------------------------------------------------------------------------------|--|--|
| $\overline{2}$ | Position       | JuptyerLite Notebook                                                                                                    | Implementation Plan for Using Code in Physics                                                                                                    |  |  |
|                | Time<br>Graphs | Section 1 - Position Time<br>Graphs: Modeling<br>In this activity, you'll use<br>the <i>position</i> function to<br>model different types of<br>motion.<br>Section 2 - Position Time<br>Graphs: Data Table<br>In this activity, you'll use<br>a csv file and pull in data | Beginning of year<br>Use the Intro to Code notebook to get students familiar with the code and the process of using<br>JupyterLite.<br>Use the Probability notebook to show students histograms and how coding can graph data.<br>$\bullet$<br>Kinematics Unit<br>Use the Position v time graph notebook to graph student data from inquiry-based activity of constant<br>velocity cars. This is the one I modified to add to my graphing motion lesson.<br>Force Unit             |  |  |
|                |                | to create your position-<br>time graph. First you'll<br>have a data set to use,<br>then you can create your<br>own<br>Part 2A: Plot data that<br>you collect                                                                                                    | Adapt/Create a notebook to graph $F = ma$ . Maybe have students create one, using the Position v time as<br>a model. Put in data for F and A then scatterplot with line of best fit to get value for m. Scaffold<br>according to<br>Energy Unit<br>Adapt the Mass of Spring notebook. I use a hands-on lab and a phet simulation. Instead of simulation, I<br>want to give the option of using the code.<br><b>Or</b><br>Adapt the Pendulum notebook.                              |  |  |
|                |                | Part 2B: Import data that<br>you collect (OPTIONAL)<br>In this example, we have<br>measured the position of<br>a ball rolling off a<br>table (Video Link) The<br>data is stored in a<br>separate csv file.                                                                | Momentum Unit<br>Use the Mass of Z QuarkNet lesson for conservation of momentum.<br>$\bullet$<br>Going forward after using/modifying notebooks, offer to students to use their coding skills to graph/analyze their data<br>from other labs for the rest of the units.<br>If time permits and we get to E &M, discuss particle accelerators and how Electric and magnetic fields are used and<br>then use Muon Mass notebook or Plotting CMS data for more advanced data analysis. |  |  |

Table 14 (con't.) **Johns Hopkins University Summer Workshop July 23-28, 2023** Implementation Plans/Coding Projects

Table 14 (con't.) **Johns Hopkins University Summer Workshop July 23-28, 2023** Implementation Plans/Coding Projects

| Plan $#$                                                                                                    | Title                                                                               | <b>Brief Description</b>                                                                                                    | <b>Implementation Plan</b>                                                                                                    |                         |                          |                               |  |  |
|----------------------------------------------------------------------------------------------------|-------------------------------------------------------------------------------------|----------------------------------------------------------------------------------------------------|----------------------------------------------------------------------------------------------------|-------------------------|--------------------------|-------------------------------|--|--|
| 3                                                                                                    | Periodic<br>Trends<br>(using the<br>periodic tool<br>to predict<br>major<br>trends) | Sequence:<br>Coding basics:<br>(Introduction to Coding<br>Notebook)<br>Half-life Coin Flip Lab:<br>(Probability Notebook)<br>Periodic Table:<br>(Elements and the<br>Periodic Table<br>Notebook) | <b>Lesson Plan: Periodic Trends</b><br><b>Rationale:</b><br>Students can use the periodic table as a tool to predict major trends, allowing for students to predict elemental placement based on elemental<br>properties.<br>Objectives:<br>When you have completed this activity, students can:<br>Construct a model using trend data.<br>1.<br>2.<br>Use a model to describe the trends in several physical properties of the elements.<br>3.<br>Use code to help represent trend data in graphs.<br>4.<br>Relate these trends to the electron configuration of the elements, and its position on the periodic table. |                         |                          |                               |  |  |
|                                                                                                    |                                                                                     |                                                                                                    | Sequence:                                                                                                    |                         |                          |                               |  |  |
|                                                                                                    |                                                                                     |                                                                                                    | Unit                                                                                                    | Timeframe               | <b>Topic</b>             | <b>Notebook</b>               |  |  |
|                                                                                                    |                                                                                     |                                                                                                    | Introduction                                                                                                    | 30 mins in the 1st week | <b>Coding basics</b>     | <b>Introduction to Coding</b> |  |  |
|                                                                                                    |                                                                                     |                                                                                                    | <b>Nuclear</b>                                                                                                    | 1 class period          | Half life: Coin flip lab | <b>Probability</b>            |  |  |
|                                                                                                    |                                                                                     |                                                                                                    | <b>Nuclear</b><br>1 class period<br><b>Periodic Trends</b><br><b>Elements and the periodic table</b>                                                                                                    |                         |                          |                               |  |  |
| <b>Engagement:</b><br>Quick review of groups vs periods, electron configuration, and valence electron understanding.<br>1.<br>Show video demoing reaction rates based on location on periodic table.<br>2.<br>https://youtu.be/K7ZdajBz4ak.<br><b>Exploration:</b><br>Periodic Trends Straw Lab<br>1.<br>https://docs.google.com/document/d/1K5MgCFzG0m3ROou<br>FdO7V8n3ZRaHg6hP/edit?usp=sharing&ouid=1030243630<br>23706119199&rtpof=true&sd=true<br>Build straw model of atomic radius, ionization energy, and electronegativity.<br>2.<br>3.<br>Analyze model based on straw length with electron configuration.<br><b>Explanation:</b><br>Have the students go into the Elements and the periodic table notebook and work through the code.<br>1.<br>Students will be focusing on the relationship of 3 trends (atomic radius, electronegativity, and<br>2.<br>ionization energy).<br>They will code so that they can graph the data of the elements that they had made the models for<br>3.<br>(Hydrogen to Argon). They will then also import those graphs into the lab report for support.<br>Elaborate:<br>Have the students watch this video to take another look at periods and rose of the periodic table.<br>1.<br>https://youtu.be/Regufd-yibQ<br>Have the students code to see all of the elements and have them explain what they are observing in the<br>2.<br>transitional metal section.<br><b>Evaluation:</b><br>Students should be comfortable to complete this worksheet only using position on the periodic table and<br>1.<br>explain why they are placing them in that order and relationship.<br>https://drive.google.com/drive/folders/0B0aTluJykUXBfmVJ<br>WUtFd2JqdDZPNERVV01sZHVTeFg4TGJJc1N1WXpme<br>Wc4eDZNMnA2aEk?resourcekey=0-EydH0bkazJas-qrqOFP6vA |                                                                                     |                                                                                                    |                                                                                                    |                         |                          |                               |  |  |

Table 14 (con't.) **Johns Hopkins University Summer Workshop July 23-28, 2023** Implementation Plans/Coding Projects

| Plan# | Title        | <b>Brief Description</b>  |           | <b>Implementation Plan</b>                                                                                                    |  |
|-------|--------------|---------------------------|-----------|----------------------------------------------------------------------------------------------------|--|
| 4     | Constant     | Graphing motion of an     | Day $1:$  |                                                                                                    |  |
|       | Velocity and | Object Moving at a        | $\bullet$ | Objectives -                                                                                                    |  |
|       | Coding       | Constant Velocity Unit    |           | Understand and demonstrate knowledge of using a graph to determine an object's velocity<br>$\circ$                                                                                 |  |
|       |              |                           |           | Calculate slope to find velocity of a non-accelerating object<br>$\circ$                                                                                                    |  |
|       | (Developed   | This unit is designed for | $\bullet$ | Activities -                                                                                                    |  |
|       | by two       | classes that are 80       |           | Lecture on constant velocity.<br>$\circ$                                                                                                    |  |
|       | teachers)    | minutes in length.        |           | Have students practice finding velocity for an object moving with constant velocity.<br>$\circ$                                                                                    |  |
|       |              |                           |           | Discuss graphing position vs. time<br>$\circ$                                                                                                    |  |
|       |              |                           |           | Phet Moving Man Activity<br>$\circ$                                                                                                    |  |
|       |              |                           | $\bullet$ | $Assessments -$                                                                                                    |  |
|       |              |                           |           | • The Phet Moving Man Activity will be collected and graded as an assessment for the class.                                                                                        |  |
|       |              |                           | Day $2:$  |                                                                                                    |  |
|       |              |                           | $\bullet$ | Objectives -                                                                                                    |  |
|       |              |                           |           | • Understand and demonstrate knowledge of using a graph to determine an object's velocity<br>Collect data that will be useful for determining the velocity of an object<br>$\circ$ |  |
|       |              |                           | $\bullet$ |                                                                                                    |  |
|       |              |                           |           | Activities -<br>O Discuss Moving Man Activity from previous day                                                                                                    |  |
|       |              |                           |           | Introduce Physics 500 Lab<br>$\circ$                                                                                                    |  |
|       |              |                           |           | Give students time to collect data for toy car, marble, person walking backwards                                                                                                   |  |
|       |              |                           |           | • Students will record data in a data table                                                                                                    |  |
|       |              |                           |           | o Ask students how they think we can determine the average velocity of our moving objects from today's measurements. Guide                                                         |  |
|       |              |                           |           | students to previous day's discussion on graphing position vs. time.                                                                                                    |  |
|       |              |                           |           | Collect student data for tomorrow's activity.                                                                                                    |  |
|       |              |                           | $\bullet$ | Assessments –                                                                                                    |  |
|       |              |                           |           | o Use end of class discussion as a formative assessment of student understanding.                                                                                                  |  |
|       |              |                           | Day $3:$  |                                                                                                    |  |
|       |              |                           | $\bullet$ | Objectives -<br>o Understand the basics of coding                                                                                                    |  |
|       |              |                           |           | Graph data using coding to determine the velocity of a moving object                                                                                                    |  |
|       |              |                           | $\bullet$ | $\circ$                                                                                                    |  |
|       |              |                           |           | Activities -<br>Intro to Coding Activity<br>$\circ$                                                                                                    |  |
|       |              |                           |           | Students use this as an introduction to coding                                                                                                    |  |
|       |              |                           |           | Physics 500 Graphing Activity<br>$\circ$                                                                                                    |  |
|       |              |                           |           | Students work in pairs as driver and navigator to input data from previous day's data table and create a line of best fit for                                                      |  |
|       |              |                           |           | each of the three objects in the lab                                                                                                    |  |
|       |              |                           |           | Discuss velocities that students find. Ask them if they seem reasonable.<br>O                                                                                                    |  |
|       |              |                           | $\bullet$ | Assessments-                                                                                                    |  |
|       |              |                           |           | As students find their velocities, check student results as a formative assessment of their progress.                                                                              |  |
|       |              |                           | Day 4:    |                                                                                                    |  |
|       |              |                           | $\bullet$ | Objectives -                                                                                                    |  |
|       |              |                           |           | o Students will demonstrate their understanding of finding velocity from a position vs. time graph                                                                                 |  |
|       |              |                           | $\bullet$ | Activities -                                                                                                    |  |
|       |              |                           |           | Conclude Physics 500 Activity<br>$\circ$                                                                                                    |  |
|       |              |                           |           | Give students time to finish lab reports                                                                                                    |  |
|       |              |                           |           | $\blacksquare$<br>Discuss student results from lab reports.                                                                                                    |  |
|       |              |                           |           | Ask students which objects traveled the fastest in the lab                                                                                                    |  |
|       |              |                           |           | Ask students how they know which objects travel the fastest                                                                                                    |  |
|       |              |                           |           | Graphing/velocity assessment<br>$\circ$                                                                                                    |  |
|       |              |                           |           | Assessments-                                                                                                    |  |
|       |              |                           |           | o The graphing/velocity assessment will be a summative assessment of what they learned from the lab activity.                                                                      |  |

| Plan $#$ | Title                              | <b>Brief Description</b>                                                                                                    | <u>Johns Hopkins Umversity Bullimer Workshop Jury 20-20, 2020 implementation Flans/County Flojeets</u><br><b>Implementation Plan</b>                                                                                                    |
|----------|------------------------------------|----------------------------------------------------------------------------------------------------|----------------------------------------------------------------------------------------------------|
| 5        | Balancing<br>Chemical<br>Reactions | Implement this activity<br>for sophomore Chemistry<br>students who have<br>already been introduced<br>to balancing chemical<br>reactions in class.<br>Student have already<br>been introduced to the<br>underlying concepts<br>behind why we balance<br>chemical reactions (law<br>of conservation of<br>matter, counting particles<br>using "moles." Notebook<br>after students had with a<br>Phet simulation. | Balancing Chemical Equations with Python!<br><b>Overview</b><br>This notebook is designed for students with little to no coding experience. The primary focus of the activity is to introduce best practices and<br>conventions with coding in Python (focus: writing descriptive comments). There is no intended age group that this notebook was written for. The<br>only prerequisite is that students should have some exposure to Chemistry before using this notebook.<br>Rationale<br>I plan to implement this activity for sophomore Chemistry students who have already been introduced to balancing chemical reactions in class.<br>Students have already been introduced to the underlying concepts behind why we balance chemical reactions (law of conservation of matter,<br>counting particles using "moles").<br><b>Objectives</b><br>By the end of this lesson, students will be able to balance chemical equations by developing their own strategy to solve a balancing<br>$\mathbf{1}$ .<br>problem.<br>2.<br>By the end of this lesson, students will recognize and implement best practices and conventions of coding in Python, with a primary<br>focus on writing descriptive comments.<br>By the end of this lesson, students will be able to analyze, edit and use Python code to solve a problem.<br>3.<br><b>Sequence</b><br>The notebook will be used after students have already worked with a Phet simulation (Balancing Chemical Equations), during which they will<br>recognize patterns while balancing reactions. Students will determine their own strategies for balancing chemical reactions, whether it is keeping<br>track of the count of each element/ion in their head or writing the counts down, and students will be asked to complete a problem set for balancing<br>chemical reactions.<br>Lesson Plan - Balancing Chemical Equations (80 min period)<br>40 mins - Phet Simulation (Balancing Chemical Equations)<br>1. Students may work in groups or individually.<br>2. Students will complete a packet that guides them through the activity<br>20 mins - Problem Set<br>2.<br>1. Students will work individually on the problem set<br>2. If students get stuck on a problem, they are encouraged to mark that problem and return to it later<br>20 mins - Python Notebook (Balancing Chemical Equations with Python!)<br>3.<br>1. Students may work in groups or individually when they have completed both the Phet simulation and the<br>problem set<br>2. Students are encouraged to use the Python notebook as a way to check their work from the problem set |
|          |                                    |                                                                                                    |                                                                                                    |

Table 14 (con't.) **Johns Hopkins University Summer Workshop July 23-28, 2023** Implementation Plans/Coding Projects

Table 14 (con't.) **Johns Hopkins University Summer Workshop July 23-28, 2023** Implementation Plans/Coding Projects

| Plan $#$ | Title                                                                         |                                                                                                    |                                  | <b>Implementation Plan</b>                                                                                                    |  |  |  |
|----------|-------------------------------------------------------------------------------|----------------------------------------------------------------------------------------------------|----------------------------------|----------------------------------------------------------------------------------------------------|--|--|--|
| 6        | Kinematics Unit                                                               | <b>Implementation Plan Overview</b>                                                                                                    |                                  |                                                                                                    |  |  |  |
|          | (adding coding)<br>notebooks to<br>several lessons<br>throughout the<br>year) | I plan on adding coding notebooks to several lessons throughout the year instead of having a specific coding unit.                                                                                                    |                                  |                                                                                                    |  |  |  |
|          |                                                                               | Rationale -<br>1.<br>Coding notebooks are a cross platform tool that can be used to teach students about data analysis and coding<br>Coding notebooks have applications in a wide range of fields, not just physics<br>2.<br>Coding notebooks are accessible as long as there is internet access. Absent or remote learners have full access to the content.<br>3.<br>Allows students to work together to solve problems using code.<br>4.<br>Allows students to interact with real-world data sets.<br>5.<br>6. |                                  |                                                                                                    |  |  |  |
|          |                                                                               | Unit                                                                                                    | <b>Timeframe</b>                 | <b>Coding Notebook Implementation</b>                                                                                                    |  |  |  |
|          |                                                                               | Beginning of School Year<br>(before Kinematics)                                                                                                    | First or second day of<br>school | Intro notebook activity - get students acquainted with coding<br>notebooks                                                                                                    |  |  |  |
|          |                                                                               | Kinematics                                                                                                    | September - October              | After students have conducted lab investigations involving the<br>creation and analysis of graphs from objects moving with constant<br>velocity, constant acceleration, and free fall, a coding notebook<br>lab will be used as a review and extension activity. |  |  |  |
|          |                                                                               | <b>Specific Implementation - Kinematics Unit</b><br>Lesson Objective: Students will be able to use evidence to justify a claim about a rocket's motion.                                                                                                    |                                  |                                                                                                    |  |  |  |
|          |                                                                               | <b>NSTA Position Statement:</b><br>PreK-12 teachers of science, school and district leaders, and other key stakeholders should embrace the following key points:<br>PreK-12 teachers of science should recognize the compelling and inherent opportunities of aerospace to strengthen and support the teaching of science and<br>mathematics education, and where possible, integrate aerospace into the curriculum.                                                                                             |                                  |                                                                                                    |  |  |  |
|          |                                                                               | Engagement: Think/Pair/Share                                                                                                    |                                  |                                                                                                    |  |  |  |
|          |                                                                               | If a ball is thrown straight upwards from Earth's surface, what would the P vs T and V vs. T graphs look like for its motion? Explain your reasoning.                                                                                                    |                                  |                                                                                                    |  |  |  |
|          |                                                                               | If a drone takes off from the surface of Earth and accelerates upwards, what would the P vs. T and V vs. T graphs look like for its motion? Explain your<br>$\bullet$                                                                                                    |                                  |                                                                                                    |  |  |  |
|          |                                                                               | reasoning.<br><b>Exploration:</b> Coding Notebook Activity                                                                                                    |                                  |                                                                                                    |  |  |  |
|          |                                                                               | Students work through these notebooks (position graphs, velocity graphs, and Falcon 9 Rocket stuff), recording their responses, evidence, and reasoning on<br>$\bullet$<br>this Google Doc.                                                                                                    |                                  |                                                                                                    |  |  |  |
|          |                                                                               | This notebook combines parts of the following notebooks:<br>$\bullet$                                                                                                    |                                  |                                                                                                    |  |  |  |
|          |                                                                               |                                                                                                    |                                  |                                                                                                    |  |  |  |
|          |                                                                               |                                                                                                    |                                  |                                                                                                    |  |  |  |
|          |                                                                               | <b>Explanation/Evaluation:</b>                                                                                                    |                                  |                                                                                                    |  |  |  |
|          |                                                                               | Students individually make claims about why the Velocity vs. Time and Acceleration vs. Time graphs for the Falcon 9 rocket look the way they do.<br>Specifically, what is happening around 160 seconds?                                                                                                    |                                  |                                                                                                    |  |  |  |
|          |                                                                               | Each student shares their claim, evidence, and reasoning with their small group. Each group then discusses their collective claims and produces a brief<br>presentation (one slide of a Jamboard used by the whole class).                                                                                                    |                                  |                                                                                                    |  |  |  |
|          |                                                                               | Several groups share their findings with the class.                                                                                                    |                                  |                                                                                                    |  |  |  |

Table 14 (con't.) **Johns Hopkins University Summer Workshop July 23-28, 2023** Implementation Plans/Coding Projects

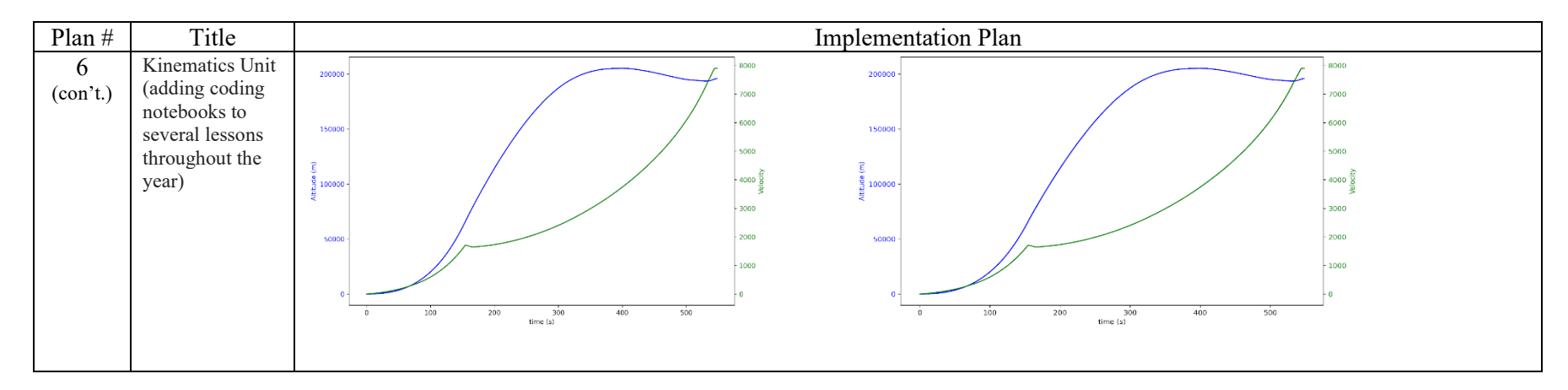